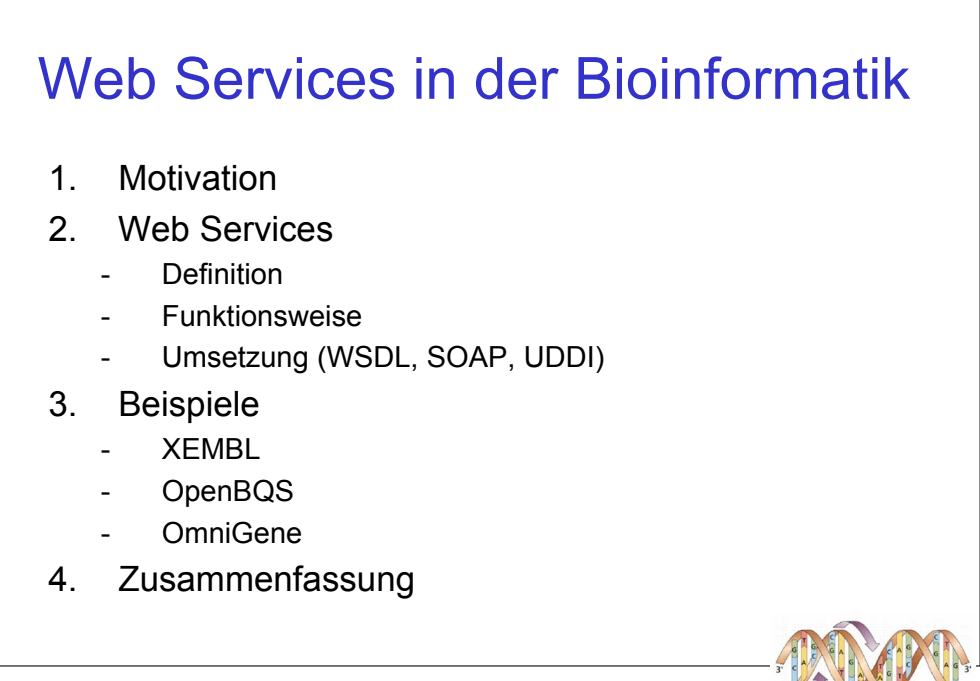

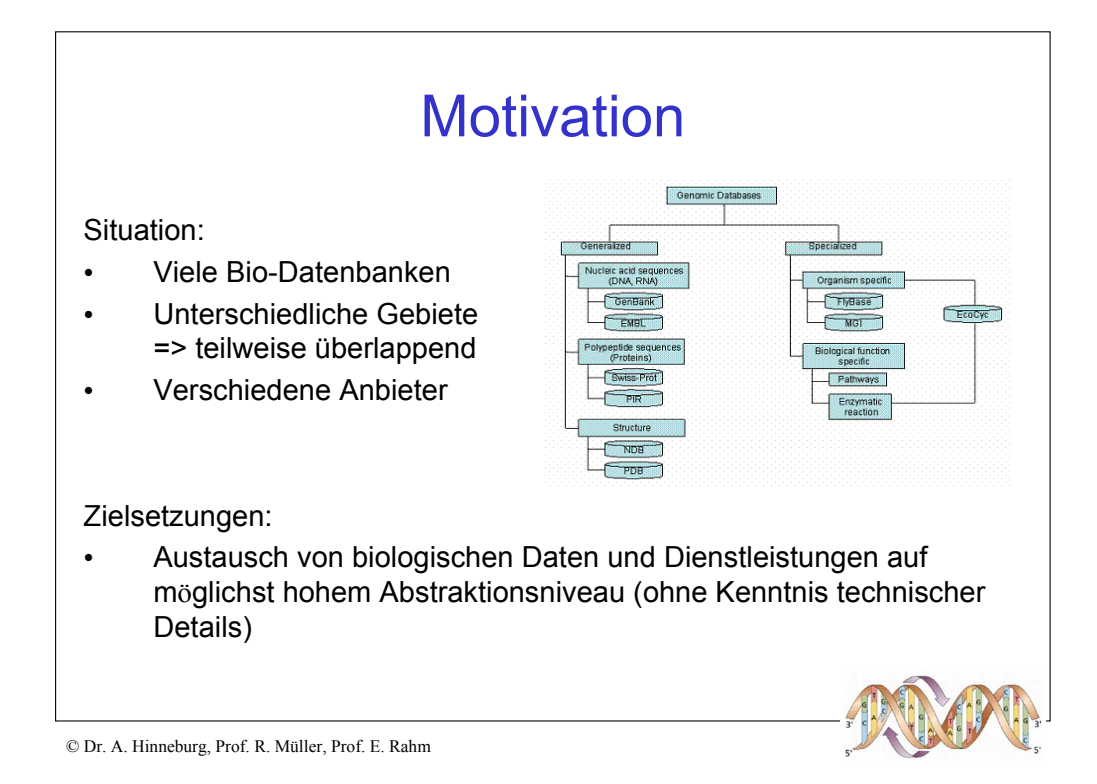

## Probleme: • Verschiedene Datenformate (z.B. EMBL, GenBank, PIR, SWISS-PROT, GFF) • Keine standardisierte Bio-Terminologie • Kein Standardprotokoll zum Befragen der Quellen • Kein Standard-Datenformat zum Austausch der Daten Folgen: Motivation (2)

- Externes Abfragen von Daten und Dienstleistungen mühsam
- Kenntnis proprietärer Formate und technischer Details nötig

## **Definition** *Ein Web Service ist ein über eine URI identifiziertes Software-System, für welches Public Interfaces und Bindings definiert und mit Hilfe von XML beschrieben sind. Seine Definitionen können von anderen Software-Systemen erschlossen werden. Diese Systeme können dann mit dem Web Service auf die Art und Weise interagieren, die bei seiner Definition vorgeschrieben wurden, indem sie auf XML basierende Messages benutzen, die von Internet-Protokollen übertragen werden.* Web Services

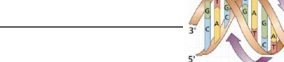

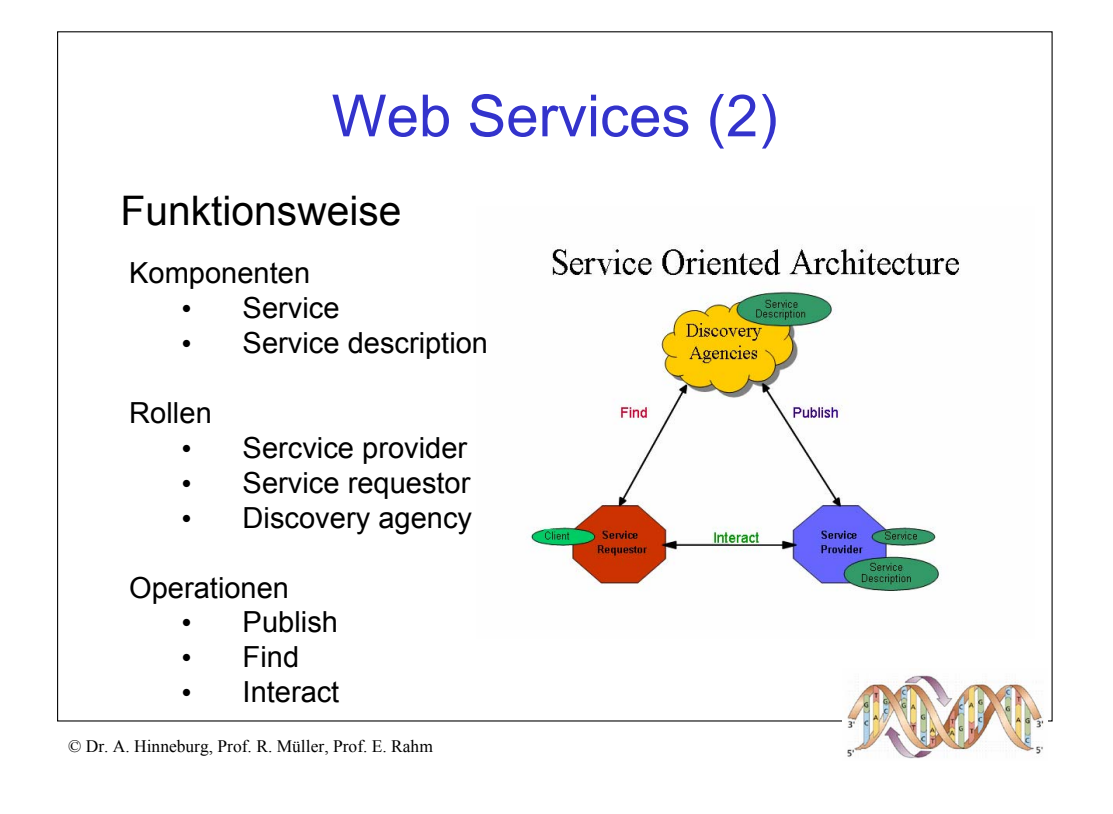

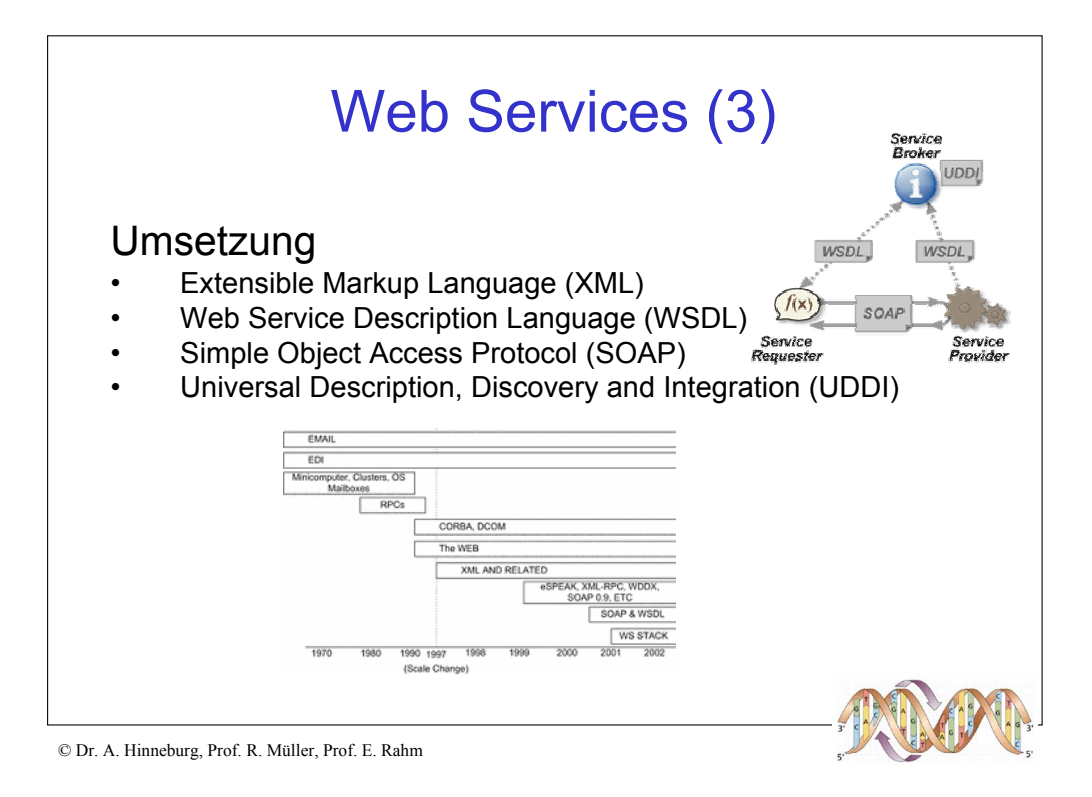

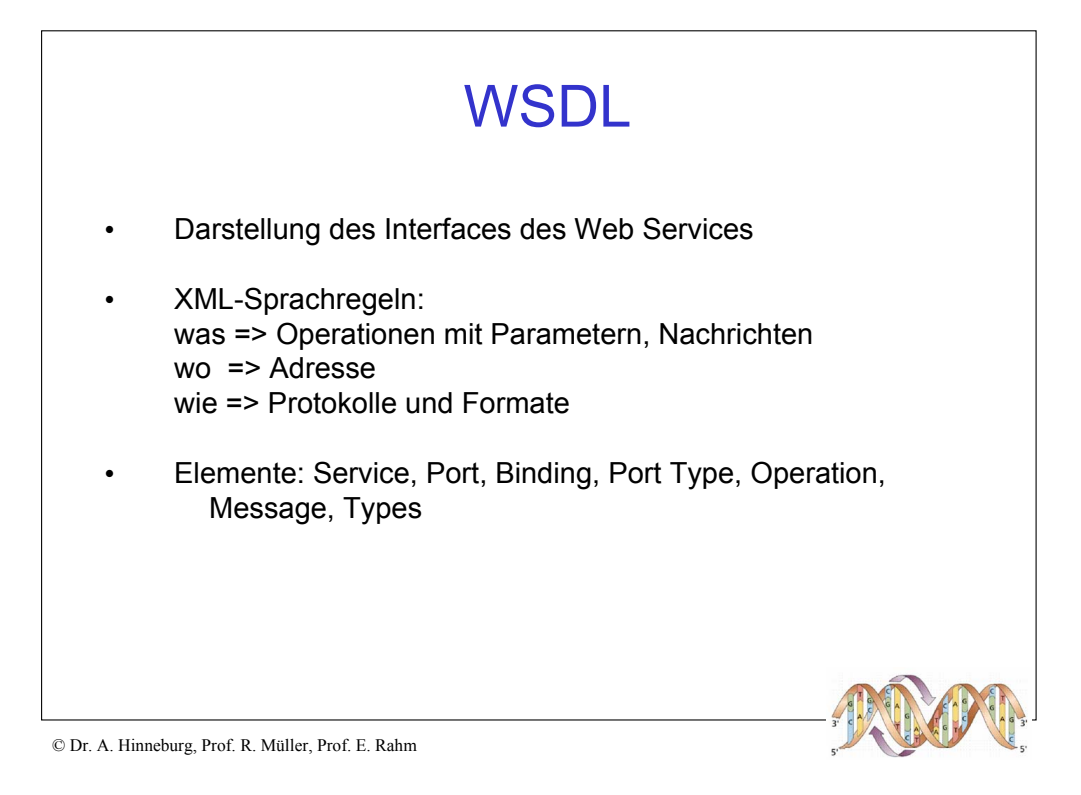

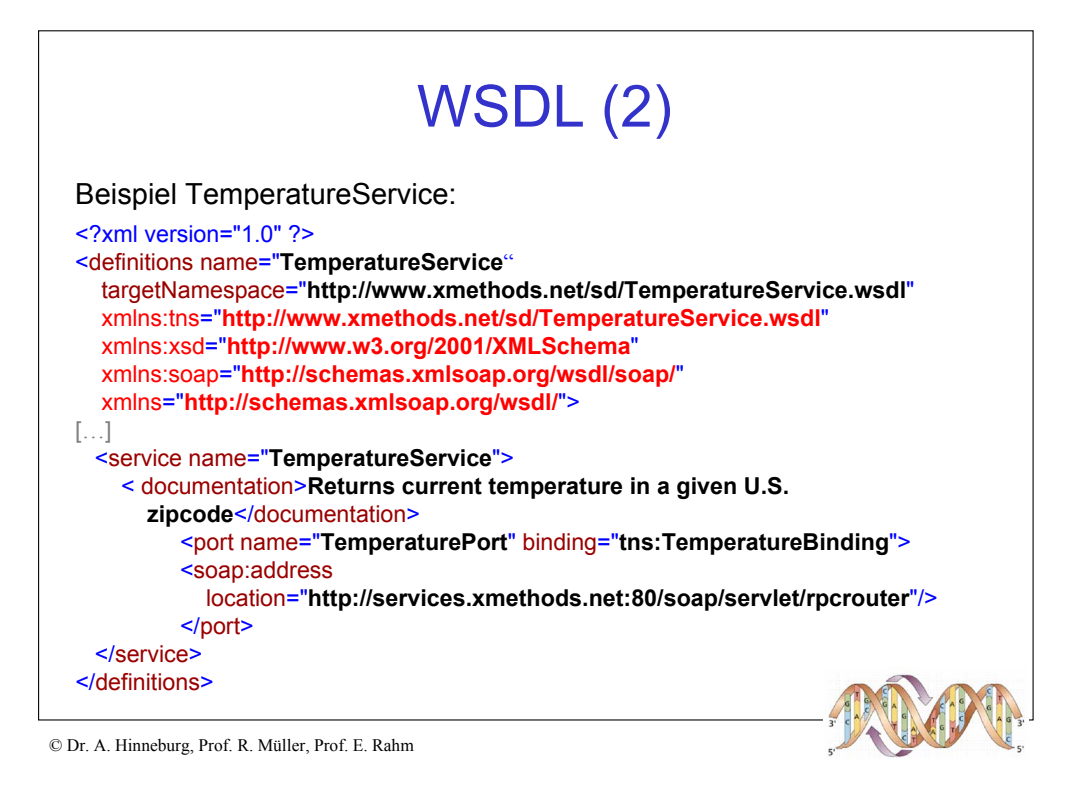

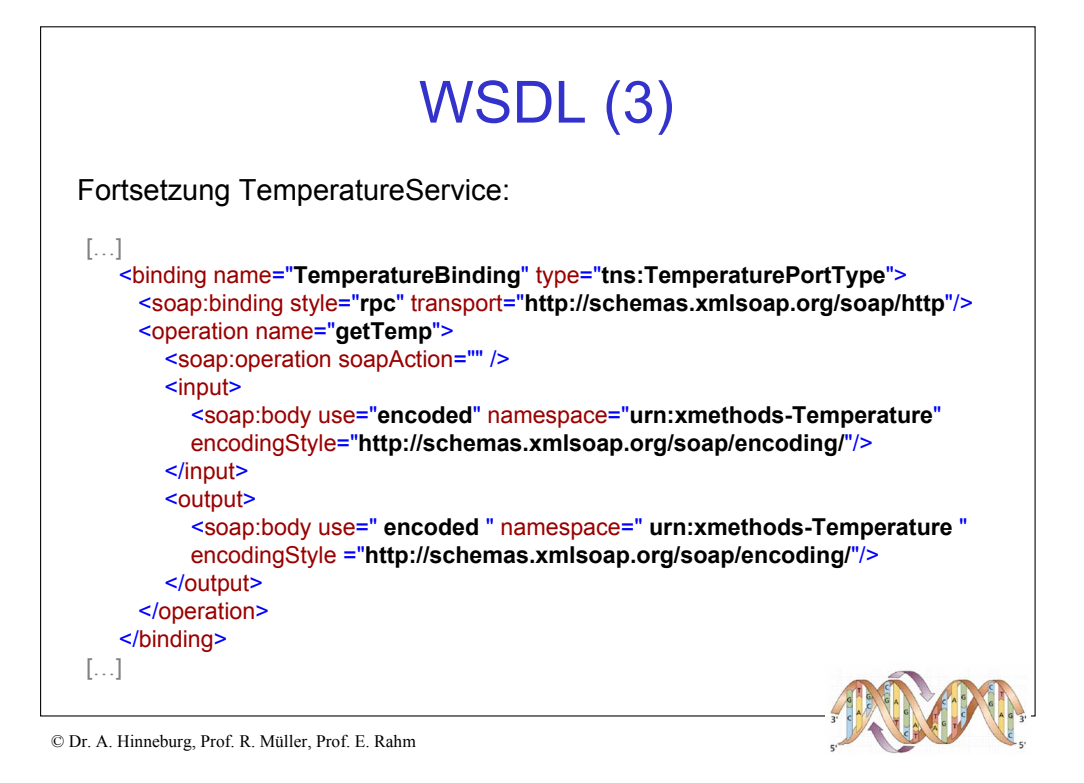

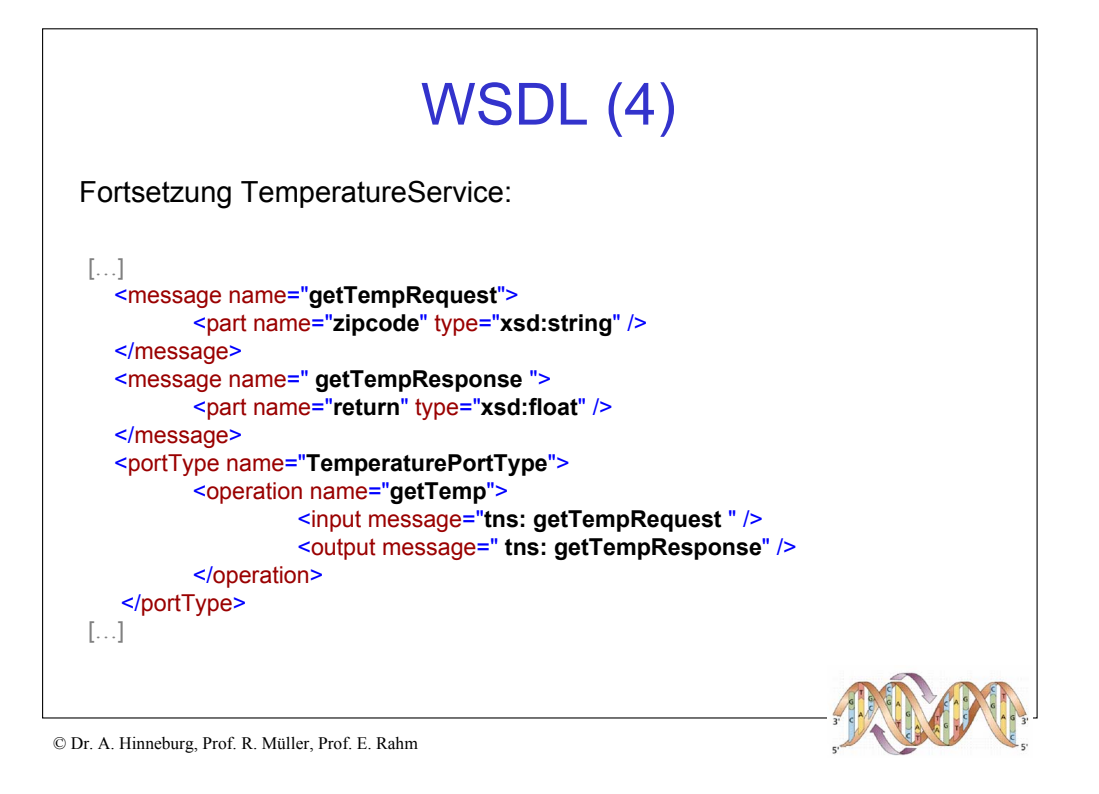

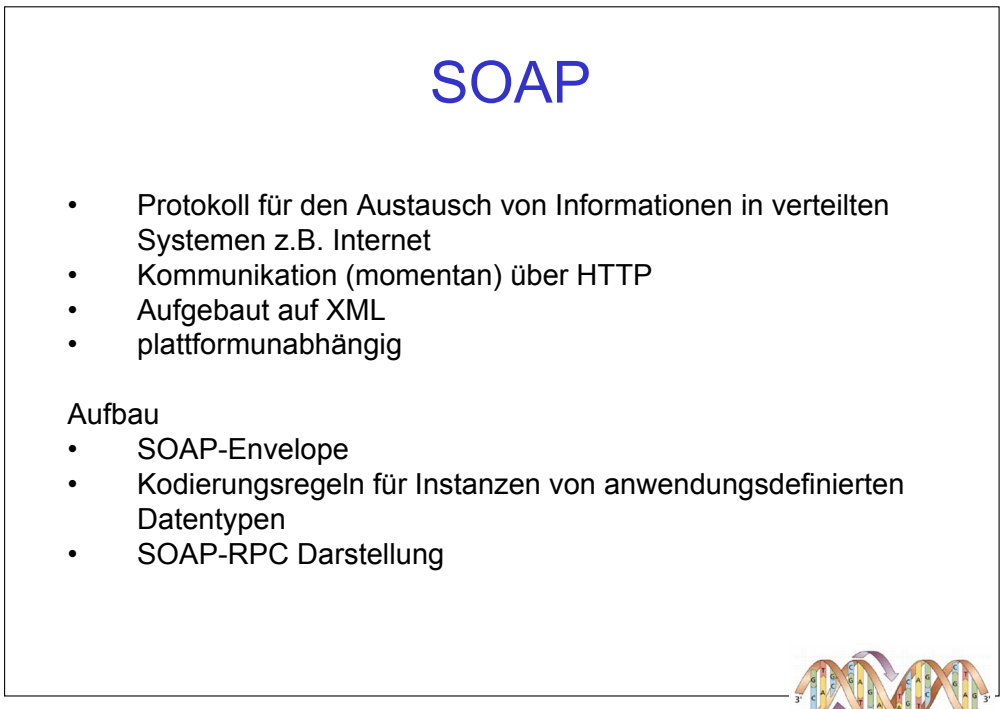

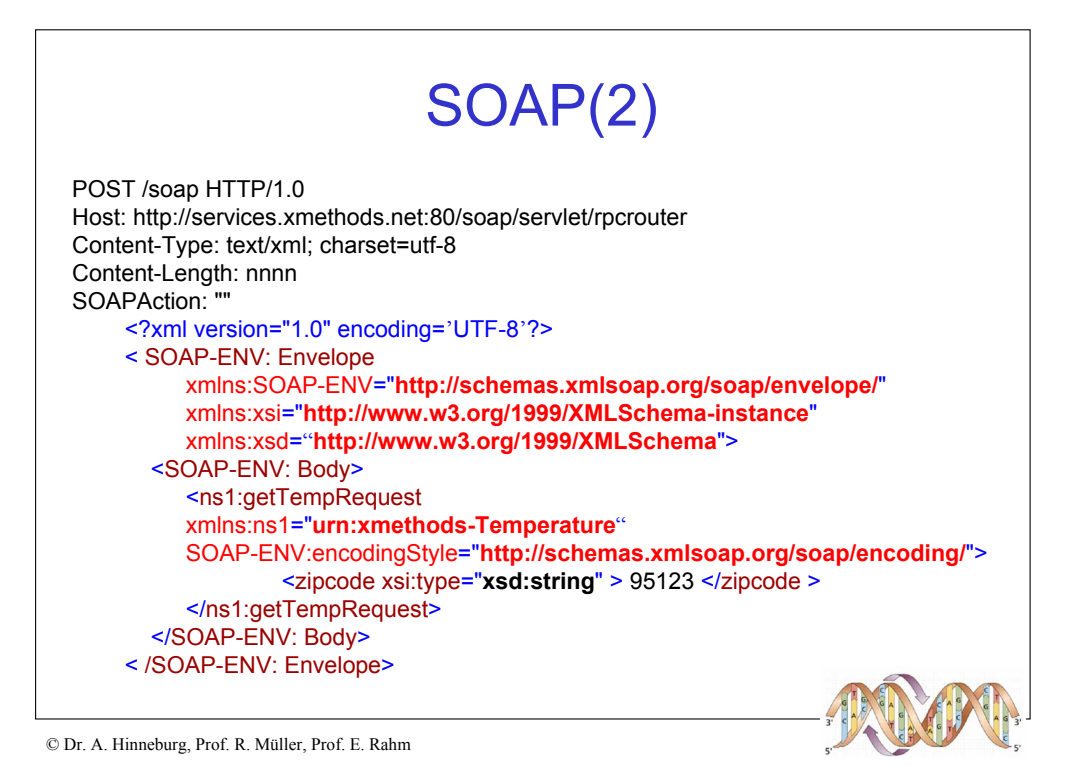

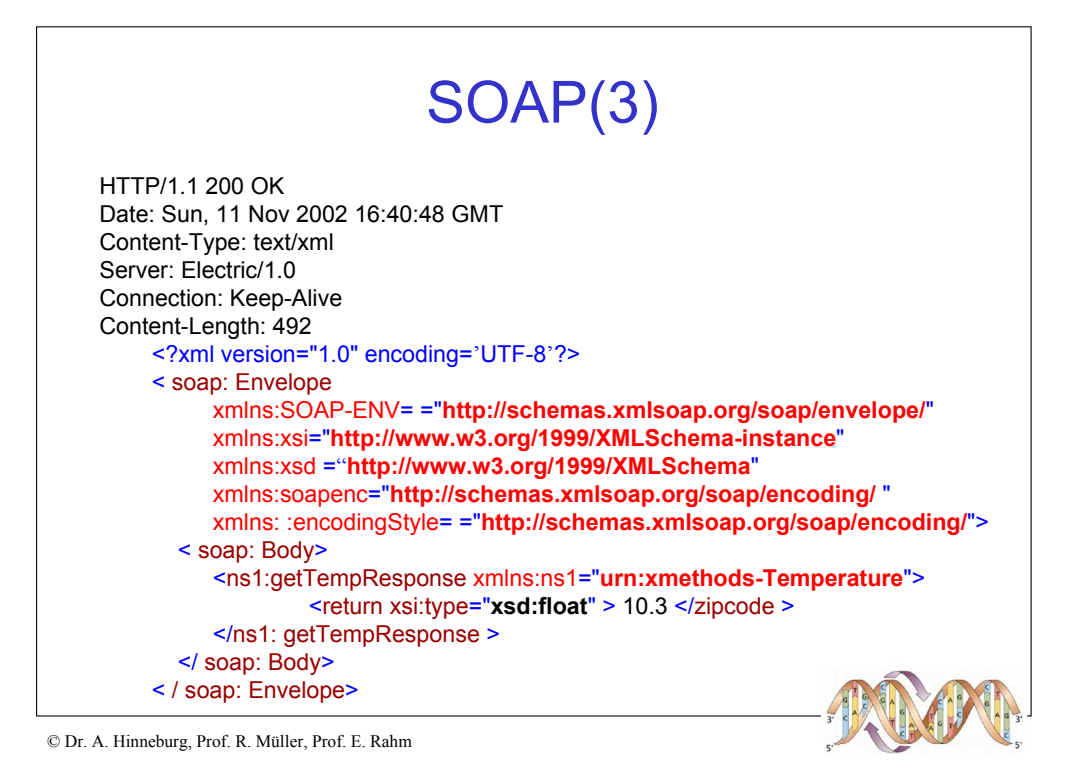

## UDDI

Ziel:

- Auffinden kommerzieller Dienste
- Definition der Interaktion dieser Dienste

Bestandteile:

- Zentrales Repository
- Framework zur Nutzung des Repository

Bereiche:

- White Pages (Infos zu den Unternehmen, z.B. Name, Adresse)
- Yellow Pages (Kategorisierung bzgl. der Dienstleistungen)
- Green Pages (technische Beschreibung, z.B. dahinter stehende Geschäftsprozesse etc.)

Zugriff:

• SOAP

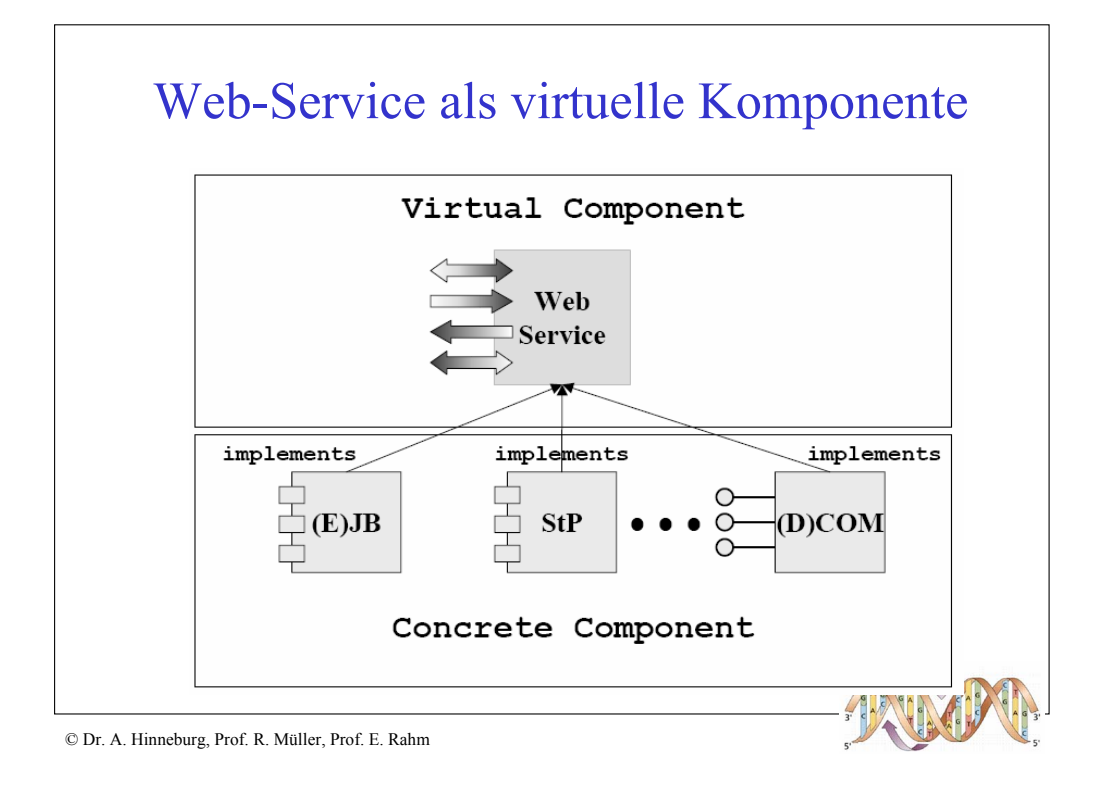

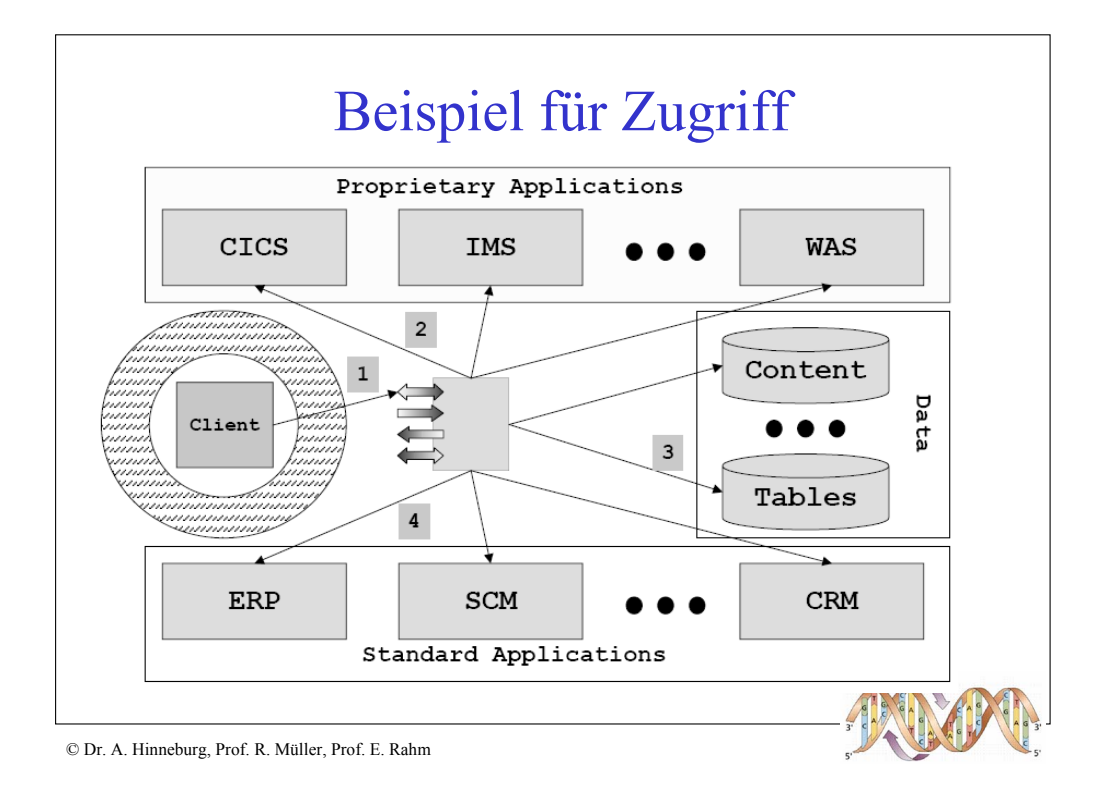

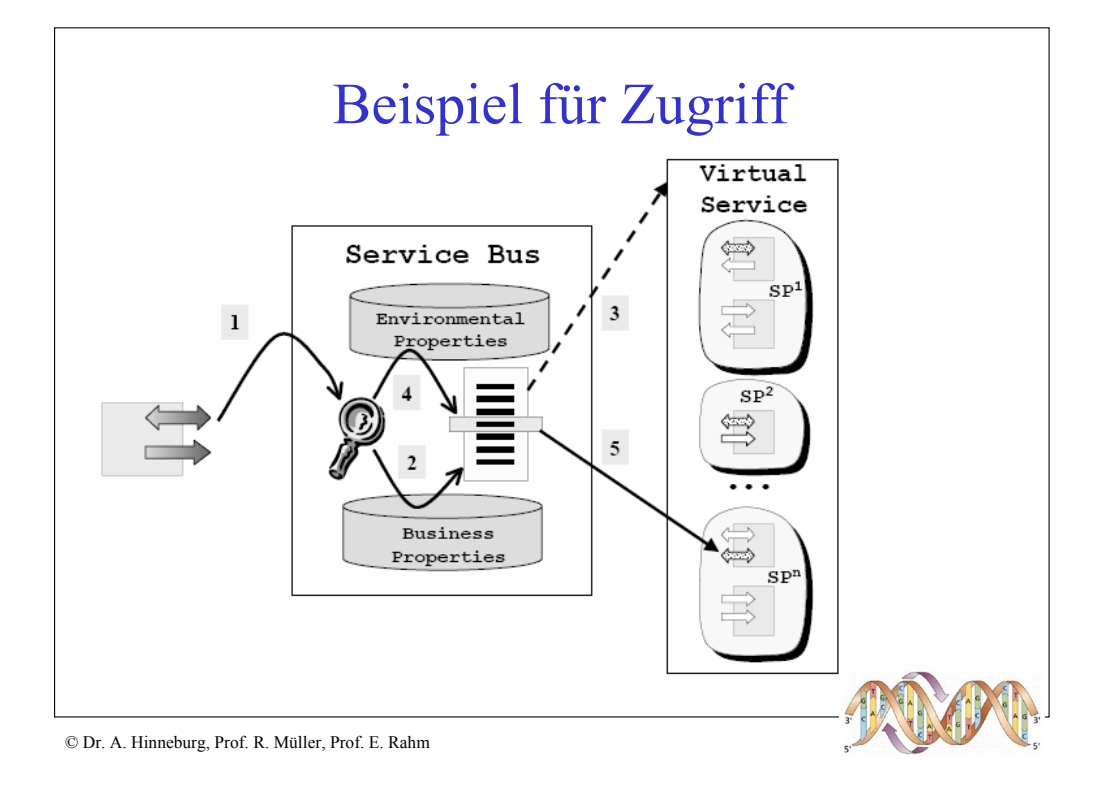

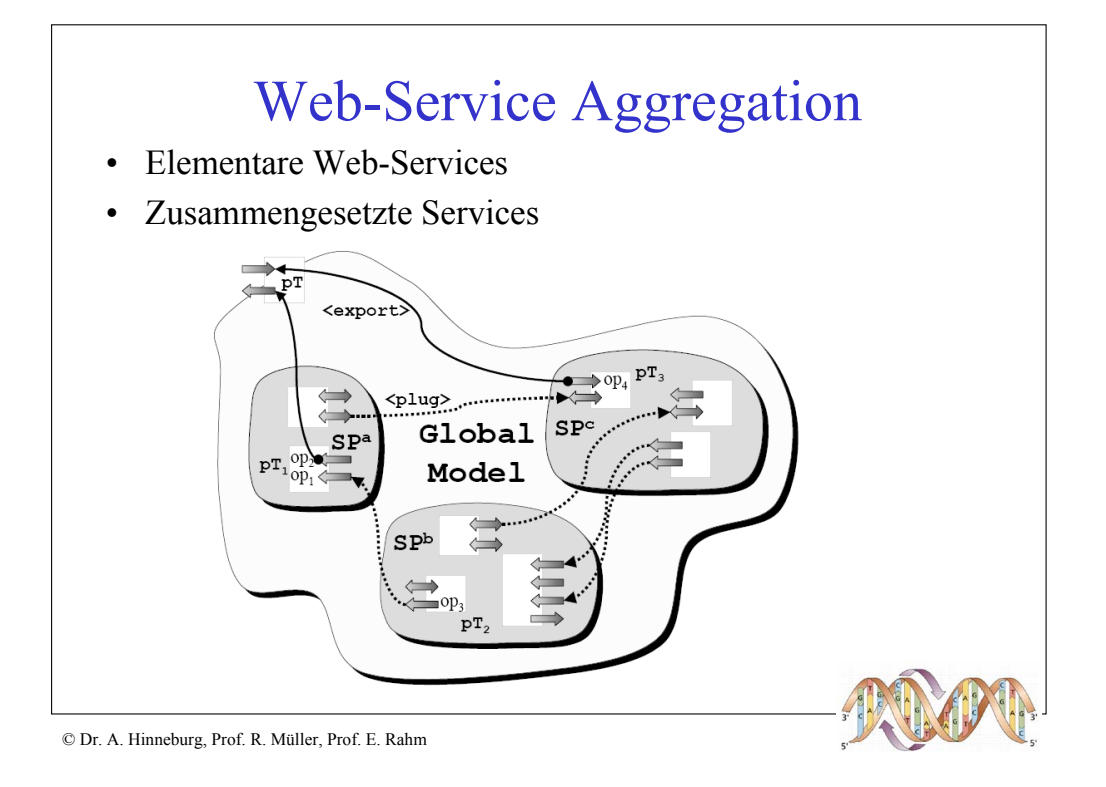

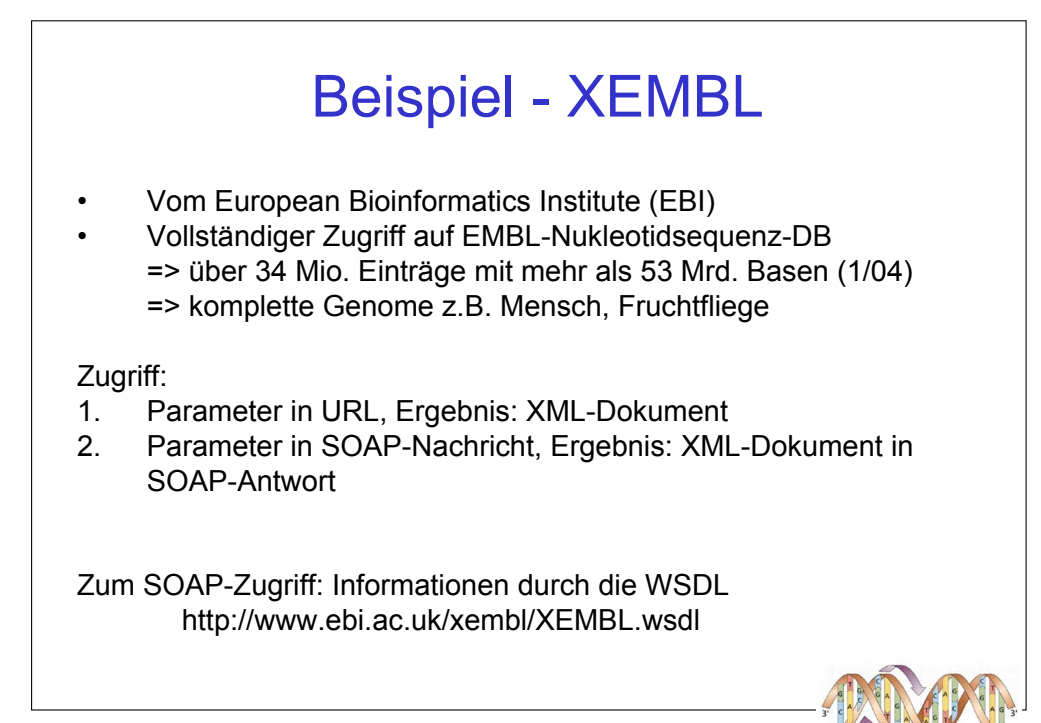

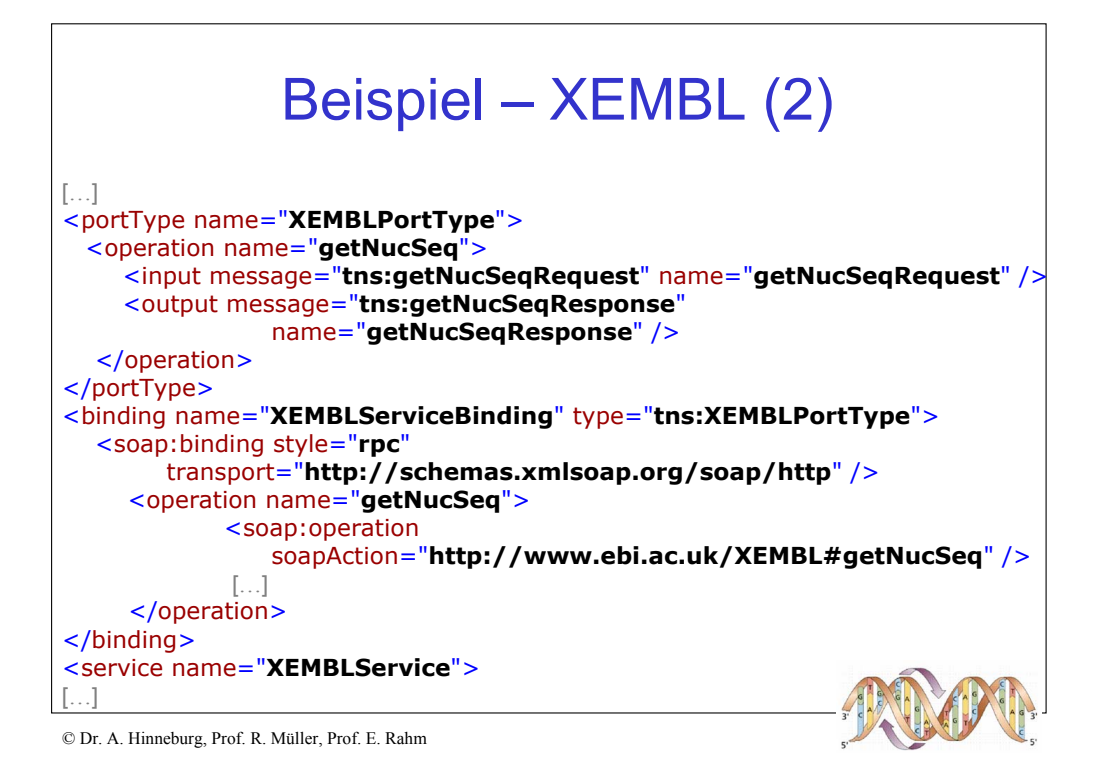

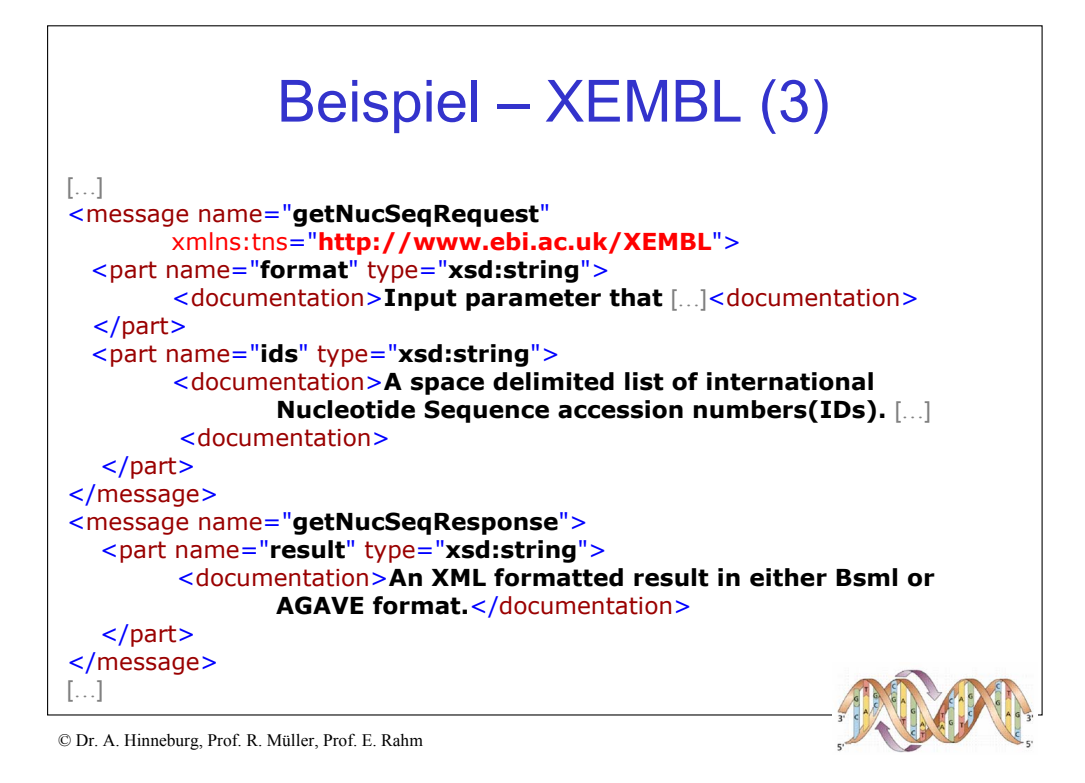

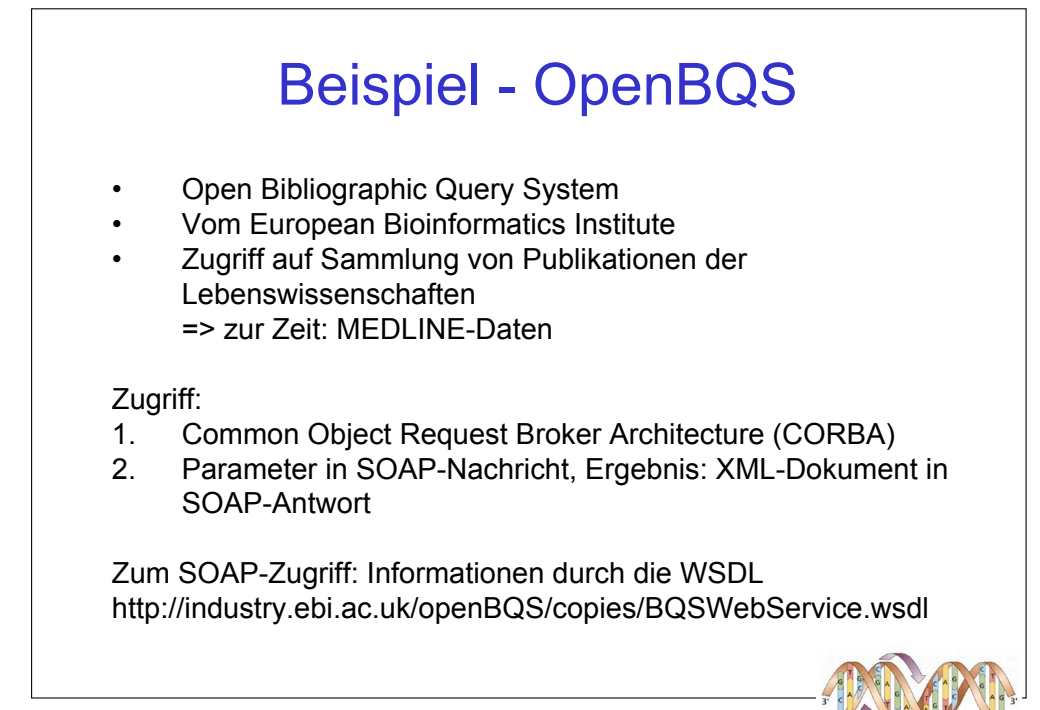

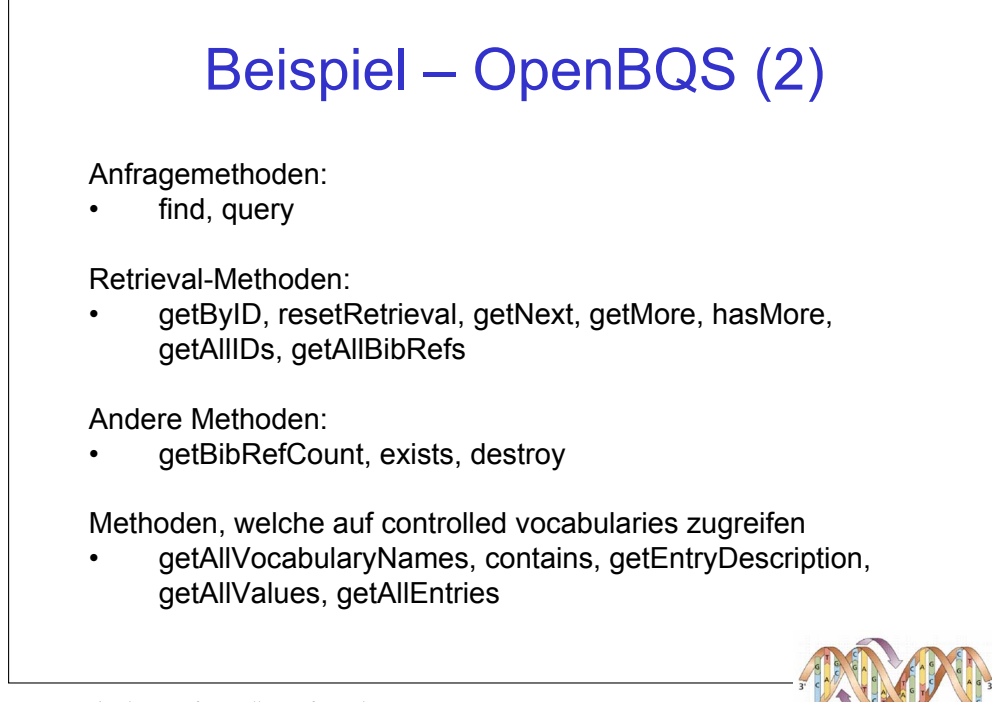

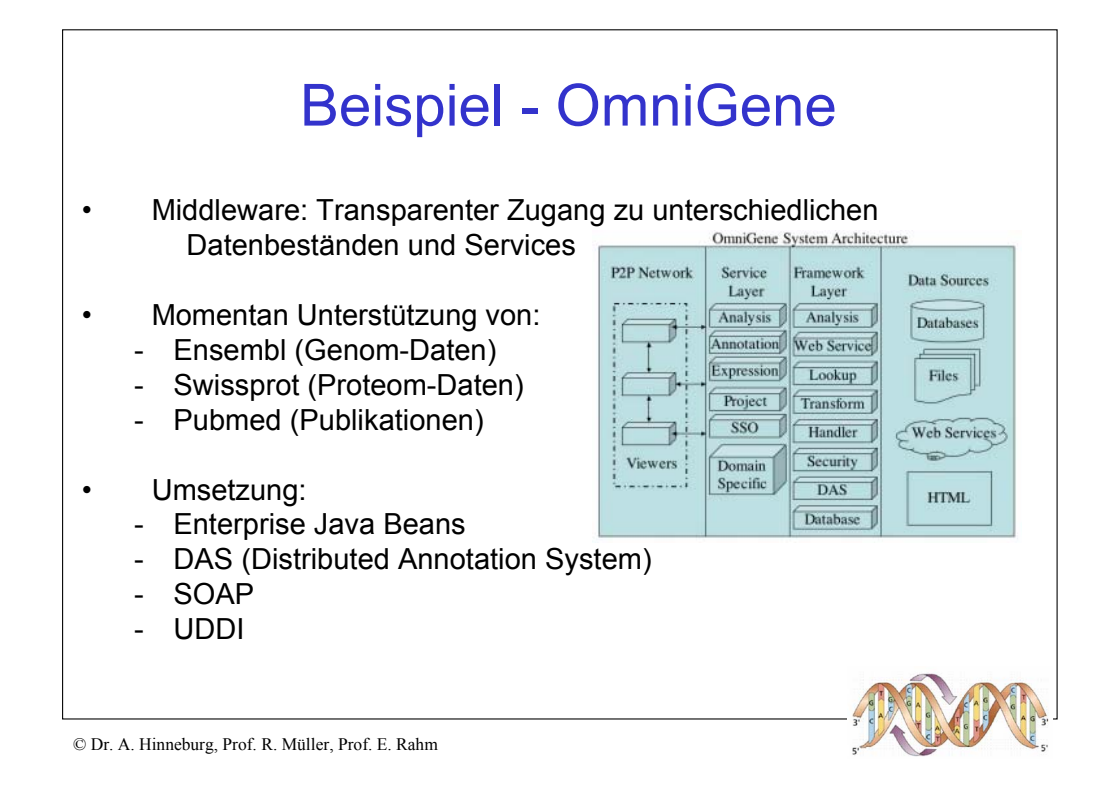

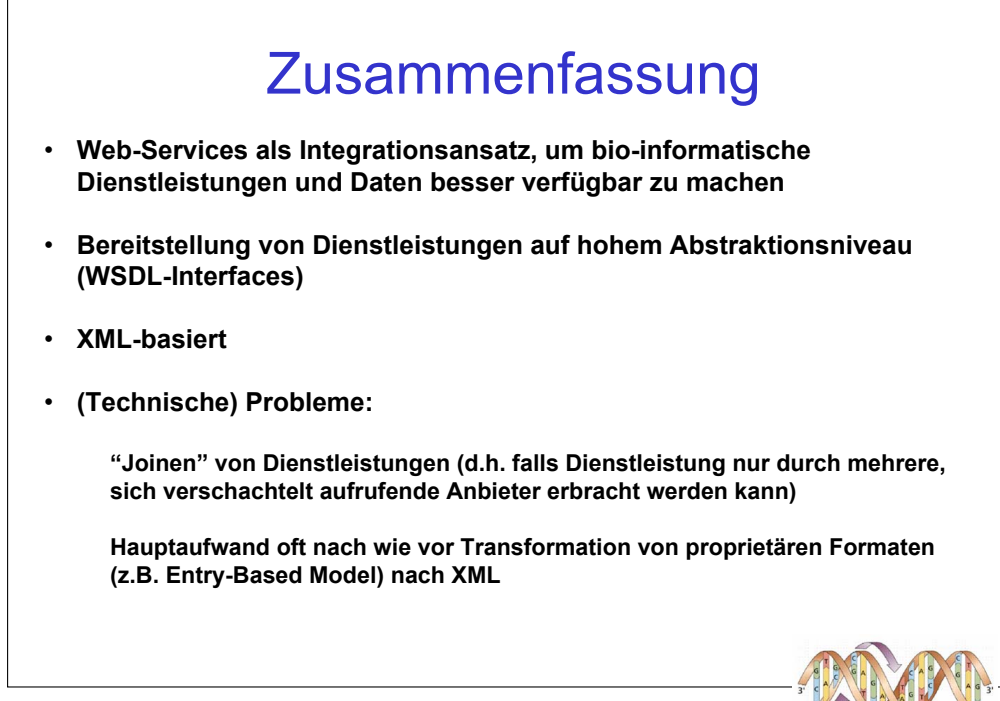